УДК 621.914

**В.Б. Крижанівський, к.ф.-м.н., доц.**

*Житомирський державний технологічний університет*

## **ПАРАМЕТРИЗАЦІЯ МОДЕЛІ ШПИНДЕЛЬНОГО ВУЗЛА У ЗАДАЧІ ФОРМУВАННЯ ПОВЕРХНЕВОГО ШАРУ ІЗ ЗАДАНИМИ ХАРАКТЕРИСТИКАМИ**

*Розроблено програмний додаток, що дозволяє створювати параметричні розрахункові схеми для технологічного обладнання. Дана параметризація призначена для розв'язання задачі формування поверхневого шару з заданими характеристиками. Наведено приклад шпиндельного вузла, при проектуванні якого застосовувалася дана технологія.* 

**Вступ.** Перспективним напрямком досліджень в технології машинобудування, який стосується оптимізації процесу формування плоских поверхонь лезовим інструментом, є розрахунок параметрів обробки, виходячи з заданих експлуатаційних характеристик поверхневого шару. Це дозволить істотно знизити вартість виготовлення або штучного часу при забезпеченні потрібної якості поверхневого шару. Одночасно в результаті впровадження відповідних інформаційно-комп'ютерних засобів повинні бути зменшені витрати на технологічну підготовку.

Слід зазначити, що поняття «параметри обробки» припускає досить широку трактовку. Сюди можна віднести практично усі характеристики технологічної системи. Сучасні можливості комп'ютерної техніки дозволяють розглянути технологічну систему у вигляді інформаційної моделі, задача якої прогнозування вихідних характеристик виробів. У результаті постає потреба у комп'ютерному моделюванні окремих підсистем і вузлів технологічної системи, починаючи вже з найпершої стадії її проектування, – з рівня прийняття концепції верстата.

**Постановка проблеми в загальному вигляді.** Забезпечення якості і надійності верстатів є досить складною проблемою через ряд специфічних особливостей верстатів. По-перше, сучасний верстат є сукупністю систем з різними фізичними принципами дії: механічна система, електрична і електронна системи управління, гідравлічна, пневматична та інші. Відповідно ці системи описуються абсолютно різними моделями. По-друге, на верстат в процесі роботи діють різні впливи: механічний, тепловий, електромагнітний, хімічний, біологічний тощо. По-третє, в системах верстата під впливом різних видів енергії виникають процеси різної природи і різної швидкості: коливальні, теплові, знос, старіння, викривлення тощо, які описуються різними математичними моделями.

Досвід розв'язання багатьох модельних задач стосовно процесу проектування різних металорізальних верстатів, який ґрунтується на використанні сучасної комп'ютерної техніки і ідеології CAD/CAM, показав, що доцільне використання моделей трьох основних типів [1].

Перший тип моделей призначений для відбору варіантів нової конструкції на концептуальному рівні. Моделі мають бути одночасно прості і досить адекватні, даючи можливість тим самим проглянути велике число варіантів за обмежений час. В першу чергу на стадії концептуального проектування необхідно прийняти рішення щодо компоновки верстата, шпиндельного вузла і приводів. Для оцінки якості системи в динаміці застосовують стержневу модель з багатьма степенями свободи, що складається із зосереджених мас і пружних стержнів, пов'язаних зв'язками з пружно-дисипативними характеристиками [1]. Для визначення поля переміщень застосовують метод скінченних елементів. Навантаження на направляючі при різних компоновках визначають по відомих рівняннях статики, розкриваючи статичну невизначеність з використанням принципу спільності деформацій. Шпиндельні вузли розглядають як балку із зосередженою або розподіленою по ділянках масою, розташовану на двох пружно-в'язких опорах. Зміщення переднього кінця шпинделя знаходять, застосовуючи класичний метод сил в матричному формулюванні [2].

Другий тип моделей призначений для прийняття остаточного рішення на стадії ескізного проекту. З двох-трьох варіантів, відібраних на стадії концептуального проектування, вибирають той, який найкраще відповідає регламентованим характеристикам. Моделі систем і їх елементів представляються як системи з розподіленими параметрами – для їх чисельного аналізу застосовують метод скінченних елементів, що дозволяє отримувати досить точні результати. Для розрахунків шпиндельних вузлів застосують комплексну модель, що складається з декількох частин: пружно-деформованої (визначається квазістатична жорсткість шпинделя, що обертається), точністної (визначаються похибки обертання переднього кінця шпинделя), теплової (визначаються теплові деформації шпинделя), а для опор кочення додатково включають модель втомного руйнування підшипників (для розрахунку ресурсу).

Третій тип є моделями, призначеними для оцінки надійності верстатів, в першу чергу параметричної надійності. Моделі враховують імовірнісну природу процесу обробки на верстатах. Найперспективнішим підходом до оцінки якості і надійності механізмів і машин є імовірнісний підхід. Імовірнісний підхід до моделювання визначається тим, що на верстат в процесі експлуатації діє велике число зовнішніх і внутрішніх чинників. Не завжди чинники діють одночасно і не все слід або можна враховувати при проектуванні. Але кожен з них є випадковою величиною або функцією.

Найважливішим завданням при прогнозуванні характеристик верстатів є оцінка точності обробки. Для цього необхідно прогнозувати вихідні параметри точності вузлів верстата і верстата в цілому. Використання сучасних обчислювальних засобів і зазначених вище моделей дозволяє оцінити вплив силових, теплових і інших чинників на формування точності розміру, точність взаємного розташування поверхонь, точність форми, хвилястості і шорсткості, призначених для обробки деталей [2]. Наприклад, стає можливим прогнозувати просторову траєкторію руху точки переднього кінця шпинделя або траєкторію руху супорта тощо. В результаті з'являється можливість формувати поверхні з потрібними геометричними характеристиками якості.

**Аналіз досліджень і публікацій.** Результати робіт вчених пострадянського простору, які стосуються забезпечення якості поверхонь, підсумовані в монографії [3]. На основі теоретичного і емпіричного опису експлуатаційних властивостей встановлений їх взаємозв'язок з параметрами якості поверхонь. Дані рекомендації щодо вибору параметрів якості, виходячи з функціонального призначення поверхонь. Але питання про те, як раціонально обрати параметри технологічної системи для досягнення потрібних параметрів якості, залишається відкритим.

З другого боку, існує значна кількість публікацій, які присвячені можливостям CAD/CAE системам по параметризації 3D-моделей об'єктів [4, 5]. Однак така параметризація можлива лише в тому вигляді, в якому вона запропонована розробником. Тобто для створення параметричних розрахункових схем доводиться задовольнятися так званими майстрами (wizards) – підпрограмами, що автоматично генерують розрахункові схеми на підставі вказаних користувачем параметрів. Такий спосіб, поза сумнівом, полегшує життя користувача, але набір майстрів узагальнює досвід розробника, але не користувача, часто обмежений лише простими моделями і не схильний до модифікації, а, отже, непридатний при виконанні розрахунків нетипових і унікальних конструкцій. Табличний режим введення даних дозволяє розширити можливості створення параметричних розрахункових схем, особливо якщо є функції імпорту даних із стороннього табличного процесора, наприклад, Microsoft Excel. Але і цей спосіб має свої обмеження: у таблицях важко автоматизувати процес роботи з масивами даних змінної довжини, при необхідності виконання складних алгоритмічних обчислень доводиться користуватися макросами, що вимагає від користувача додаткових знань в області програмування і внутрішнього устрою програм, що не мають жодного відношення до методу скінченних елементів.

Однак, тепер особливої актуальності набувають підходи, пов'язані з розробкою спеціалізованих додатків, що забезпечують розв'язання прикладних наукових та інженерних задач шляхом інтеграції різних програмних додатків з метою створення єдиної інформаційної системи (ІС). Інтеграція додатків є завданням більш складним у порівнянні з традиційною параметризацією даних. Однак інтеграція на рівні додатків володіє низкою незаперечних переваг, до числа яких у першу чергу відносяться: забезпечення наскрізного циклу інформаційної взаємодії додатків в рамках ІС; автоматизоване виконання сервісних додатків по команді з базових компонентів ІС; високу швидкодію, зумовлену відсутністю необхідності в проміжних форматах даних, мінімізацією дискових операцій тощо. Тому одним із основних вимог, які висуваються до компонентів сучасної інформаційної системи є можливість програмного управління набором функціональних засобів, реалізованих у цих компонентах. Іншими словами, наявність в тому чи іншому додатку інтерфейсу прикладного програмування (Application Programming Interface, API) представляється необхідним і достатнім для вирішення задачі інтеграції компонентів інформаційної системи на рівні додатків.

Наприклад, SolidWorks API – це інтерфейс прикладного програмування, що дозволяє розробляти користувальницькі програми на платформі САПР SolidWorks. API містить сотні функцій, які можна викликати з програм Microsoft Visual Basic, VBA (Microsoft Excel, Word, Access і т. д.), Microsoft Visual C, C + +, C#, .NET або з файлів-макросів SolidWorks. API-функції забезпечують прямий програмний доступ до функціональних можливостей пакета SolidWorks. Здавалося б, навіщо це потрібно, якщо графічний інтерфейс SolidWorks надає користувачеві широкий спектр функціональних можливостей, що дозволяють створювати, модифікувати і параметризувати як 2D-, так і 3D-геометрію? На практиці виявляється, що якщо для проектування виробів в середовищі CAD-системи можливостей звичайного інтерфейсу користувача більш ніж достатньо, то для вирішення завдань інтеграції додатків на рівні єдиної ІС потрібно пов'язати між собою різнорідні програмні продукти, налагодивши між ними повноцінну інформаційну взаємодію. Тут без API вже не обійтися. Однією з найважливіших сфер застосування інтерфейсу прикладного програмування SolidWorks є розробка прикладних модулів, що додають до базових можливостей САПР SolidWorks додатковий функціонал в будь-якій спеціальній предметній області, наприклад, в задачах формування поверхні з заданими характеристиками шляхом параметризації технологічної системи.

**Формулювання цілі статті.** У сучасних скінченно-елементних програмних комплексах можливість автоматизації розрахунків для цілей оптимізації технологічної системи є досить обмеженою. Наприклад, коли доводиться мати справу із стандартним варіантом шпиндельного вузла, проблема зменшення об'єму оброблюваної інформації легко вирішується за рахунок того, що всі важливі і близькі до них стани відомі заздалегідь і велику кількість станів можна просто ігнорувати. У випадку ж унікального варіанта компоновки, заздалегідь передбачити, де можливе досягнення граничного стану достатньо проблематично. З цього витікає необхідність розрахунку всіх можливих варіантів шпиндельного вузла. Але що ж робити, коли таких варіантів сотні або тисячі? А якщо після розрахунку доведеться редагувати окремі елементи конструкції і повторювати розрахунок, або з певних причин зміняться вимоги до режиму їх функціонування. Тут однозначно можна сказати, що без використання параметризації моделей через API додатку таку роботу неможливо виконати в розумні терміни.

Отже, постає задача створення спеціалізованих засобів, які шляхом параметризації твердотільних моделей дають змогу формувати потрібні характеристики вузлів технологічної системи.

**Основний зміст статті.** При проектуванні машинобудівних конструкцій, а тим більше при проведенні наукових досліджень рідко доводиться оперувати лише однією розрахунковою моделлю. Дослідник, на підставі розрахункових даних, повинен вибрати один з декількох варіантів конструкції або вивчити поведінку розрахункової схеми в різних умовах. Кожне прийняте ним рішення повинне відповідати вимогам надійності, економічності і функціональності. Але навіть простий перебір невеликого числа варіантів проектних рішень багато в чому обмежений часовими рамками. Тому часто відсутня можливість розглянути достатню кількість варіантів конструкції. Крім того, в процесі проведення проектних робіт постійного відбувається уточнення даних, початкових умов і параметрів самої конструкції, що так само може вимагати заново виконати розрахунки, які можуть вимагати істотного часу.

Інша сторона питання полягає в тому, що представлений в більшості комерційних програмних продуктів графічний інтерфейс користувача, хоча і має таку незаперечну перевагу, як наочність, не завжди зручний для введення і корекції вихідної інформації, особливо коли розрахункова схема не відображується на екрані в масштабі, що дозволяє провести візуальний контроль правильності розрахункової схеми. В цьому випадку операції типу «клікнути мишкою» можуть привести до появи великої кількості помилок, які досить непросто виявити і виправити, особливо якщо програма не передбачає такі операції, як undo/redo. У деяких програмах є більш-менш розвинений текстовий або командний режим введення (досить часто він успадкований ще з часів операційної системи типу DOS). При введенні даних в такому режимі буває простіше внести зміни і виявити помилку, але все одно доводиться мати справу з великою, а інколи величезною кількістю цифрової інформації, вносячи чимало помилок при модифікації розрахункових схем, що збільшує час, необхідний для виконання розрахунків.

Для ефективного скорочення часу на виконання розрахунків і отримання проектних рішень можна використовувати автоматизацію самого процесу створення і обробки розрахункових моделей. Зокрема, дуже корисним прийомом підвищення продуктивності праці при використанні комерційних програмних розробок є параметризація розрахункових моделей за допомогою власних додатків, які використовують API комерційних продуктів.

У практичних розрахункових схемах кількість параметрів може вимірюватися десятками, а залежних від них величин сотнями і тисячами. До того ж деякі параметри можуть обчислюватися за досить складними математичними виразами або навіть вимагати використання певного алгоритмічного обчислювального процесу. Таким чином, будь-яка модифікація розрахункової схеми вимагає значних часових витрат на підготовку, введення і перевірку правильності вихідних даних.

Можна сказати, що будь-які зміни, що вносяться до будь-якої розрахункової моделі, нехай навіть повністю відлагоджену і протестовану, можуть спровокувати появу маси помилок.

Ось лише деякі, найбільш поширені причини виникнення необхідності вносити зміни в розрахункову модель:

- незадовільні результати розрахунку, що вимагають уточнення вихідних даних і розрахункової схеми;
- зміни параметрів, точні значення яких не можуть бути визначені на початкових етапах проектування;
- модифікація самої конструкції, викликана зміною умов проектування.

Звичайно, підготовка і відлагодження розрахункової моделі, що параметризується, вимагає більш значного часу, ніж моделі, яка не параметризується. Але швидкість і легкість внесення змін швидко компенсують ці тимчасові витрати, оскільки замість ручної заміни великого об'єму даних досить лише вказати нові значення вхідних параметрів. Чим складнішу конструкцію доводиться розраховувати, тим більше часу дозволяє скоротити параметризація.

Для створення параметричних розрахункових схем в програмі SolidWorks розроблено спеціальний додаток, що виконує всі описані вище дії. Всередині розрахункової схеми програма дозволяє замінити

## **ВІСНИК ЖДТУ № 4 (51)** *Технічні науки*

будь-яке числове значення. Програма завантажує інформацію з головної форми, потім ініціалізує об'єкти SolidWorks через API SolidWorks. Після чого керує обчислювальним процесом безпосередньо в пакеті SolidWorks.

Все це дозволяє створювати скільки завгодно складні розрахункові схеми, що параметризуються, а значить різко скоротити час, що витрачається на їх модифікацію. Іншими словами, створений додаток можна розглядати як інструмент створення призначених для користувача майстрів, які узагальнюють досвід самого користувача, що дозволяє повною мірою використовувати всі можливості параметризації при виконанні розрахунків.

Вихідними даними для обчислення служать геометричні та технологічні параметри шпиндельного вузла. Розрахункова схема переднього кінця шпинделя фіксована.

При запуску програми відкривається головна форма програми, яка містить наступні вкладки: геометричні параметри та технологічні параметри.

Схему для розрахунку шпиндельного вузла приймаємо наступною [2] (рис. 1). У вкладці «Геометричні параметри» (рис. 3) визначаються параметри переднього кінця шпинделя (рис. 2). Кнопка «Прийняти» присвоює відповідним змінним введені значення.

Вкладка «Технологічні параметри» (рис. 4) передбачає введення навантажень та обрання схеми опор шпинделя. Кнопки «Передати дані в SolidWorks» та «Розрахувати переміщення в SolidWorks» ініціалізують програмні об'єкти SolidWorks через API SolidWorks і запускають розрахунок поля переміщень.

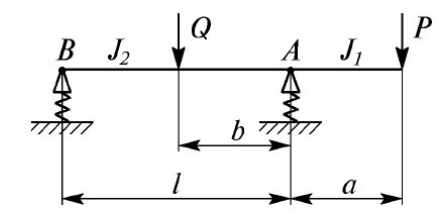

*Рис. 1. Схема для розрахунку шпиндельного вузла*

В результаті створюється 3D-модель шпиндельного вузла (рис. 5) та виконується розрахунок його напруженого стану (рис. 6).

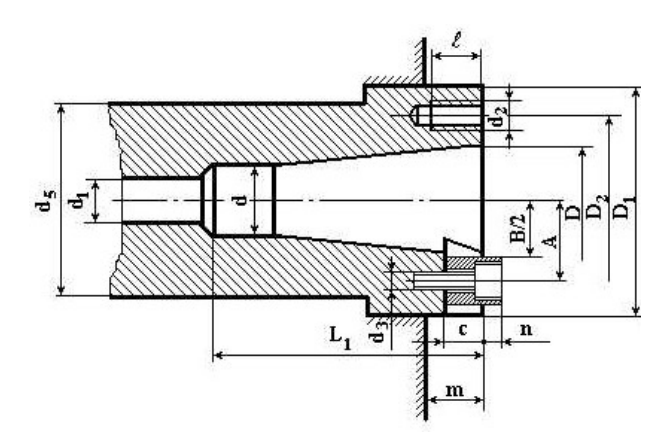

*Рис. 2. Геометричні параметри переднього кінця шпинделя*

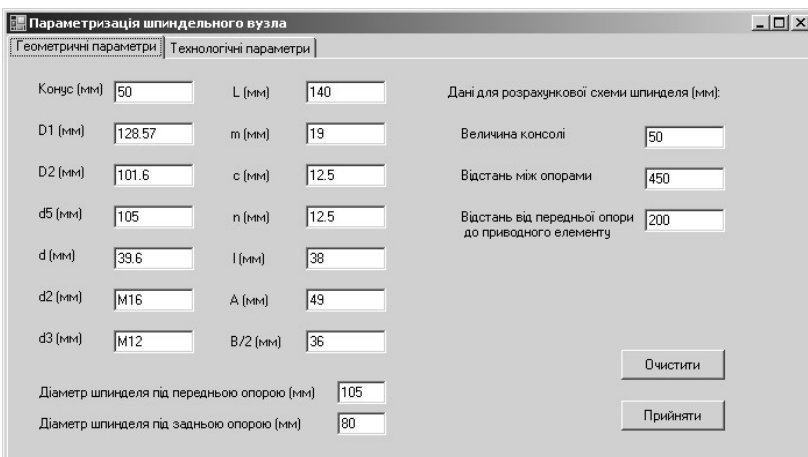

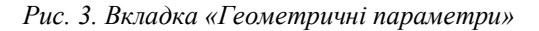

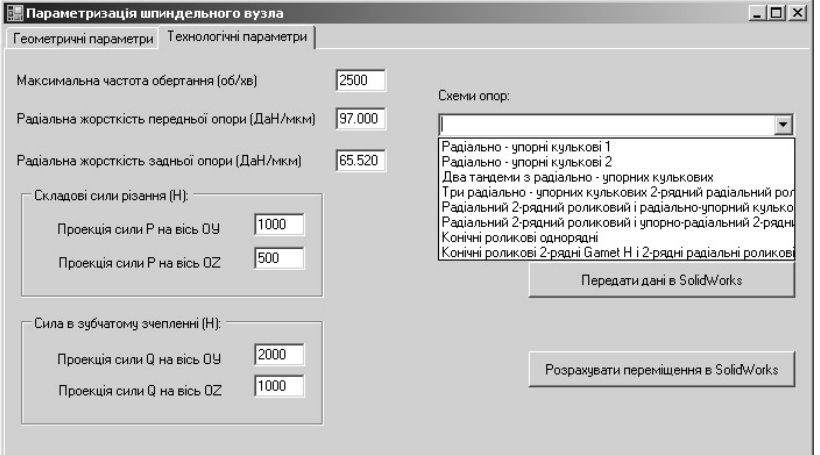

*Рис. 4. Вкладка «Технологічні параметри»*

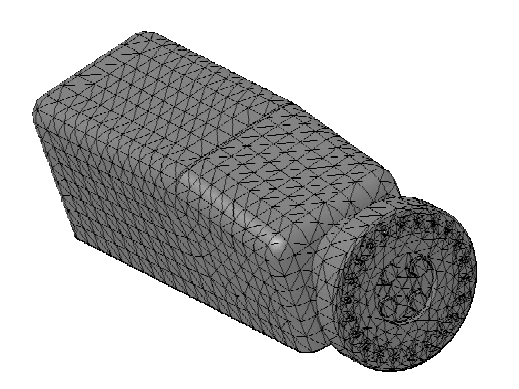

*Рис. 5. Побудована параметризована 3D-модель в SolidWorks*

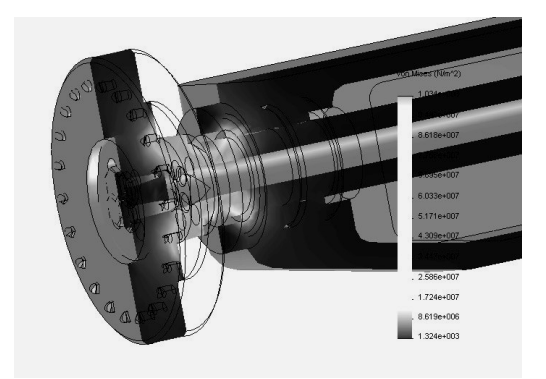

*Рис. 6. Тестовий розрахунок моделі в SolidWorks*

Звичайно, всі дії елементарні та легко можуть бути виконані без використання параметризації, але якщо взяти до уваги об'єм робіт, то стає очевидним багатократне збільшення продуктивності: використання створеного додатку дозволило виконувати обчислення зі швидкістю до трьох-чотирьох варіантів компоновки шпинделя за хвилину. В той час, як ручне визначення параметрів з викреслюванням схеми в SolidWorks займало значно більшу кількість часу лише на підготовку розрахунку одного варіанта компоновки шпиндельного вузла.

**Висновок.** У представленій роботі було розроблено концепцію розрахунку напруженого стану шпиндельного вузла деталі за допомогою створеного програмного додатку для параметризації 3D-моделі

## **ВІСНИК ЖДТУ № 4 (51)** *Технічні науки*

в SolidWorks. Результати роботи використовуються для проектування технологічної системи з метою забезпечення заданих показників якості виробів.

Отже, вживання параметризації розрахункових моделей допомагає істотно збільшити продуктивність праці за рахунок прискорення і спрощення процесу виконання розрахунків і зменшення вірогідності внесення помилок у вихідні дані.

## **ЛІТЕРАТУРА:**

- 1. *Каминская В.В.* Автоматизированный расчет несущих систем металлорежущих станков / *В.В. Каминская, Э.Ф. Кушнир.* – М. : ЭНИМС, 1990. – 58 с.
- 2. *Пуш А.В.* Шпиндельные узлы. Качество и надежность / *А.В. Пуш.* М. : Машиностроение, 1992. – 288 с.
- 3. *Суслов А.Г.* Качество поверхностного слоя деталей машин / *А.Г. Суслов.* М. : Машиностроение, 2000. – 320 с.
- 4. Компьютерная механика. Динамический и кинематический анализ механических систем : курс лекций */ М.А. Журавков, С.А. Гляков, О.В. Громыко, Д.Г. Медведев.* – Минск: БГУ, 2006. – 375 с.
- 5. *Жигулин В.Б.* О том, как твердое тело может быть слишком твердым, или Взгляд на параметризацию сбоку / *В.Б. Жигулин* // САПР и графика. – 2000. – № 1. – С. 25–34.

КРИЖАНІВСЬКИЙ В'ячеслав Борисович – кандидат фізико-математичних наук, доцент кафедри програмного забезпечення обчислювальної техніки.

Наукові інтереси:

- технологія машинобудування;
- математичне моделювання та обчислювальні методи в наукових дослідженнях.

Подано 28.09.2009